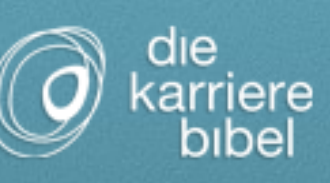

## Checkliste für den Online Lebenslauf

## Inhalt und Strategie

- Stimmen Sie die hervorgehobenen Stelle und Qualifikationen auf Ihr  $\mathcal{V}$ Anschreiben ab.
- Passen Sie die Schwerpunktqualifikationen optisch und durch die  $\mathcal{V}$ Formulierung an die jeweilige Stellenausschreibung an.
- $\mathbf{v}$ Nehmen Sie bei Design und Schriftartdezente Anpassungen an das Corporate Design des jeweiligen Unternehmens vor.
- Überlegen Sie vor der Erstellung, welche Personaler und Zielgruppen Sie  $\left[\mathbf{v}\right]$ mit dem Online Lebenslauf erreichen wollen.
- Wählen Sie Ihre Keywords mit Bedacht und passend zu Ihrer beruflichen  $\mathbf{v}$ Ausrichtung und Branche aus.
- $\mathcal{V}$ Berücksichtigen bei der inhaltlichen und optischen Gestaltung auch, wo und in welchem Kontext Sie den Online Lebenslauf einbinden wollen.
- Wählen Sie genau aus, welche Quellen oder Arbeitsbeispiele Sie im Online  $\mathcal{V}$ Lebenslauf verlinken und angeben wollen.
- Referenzen mit Kontaktpartnern sollten Sie nur nach vorheriger Absprache  $\mathcal{V}$ mit den Referenzgebern und deren ausdrücklicher Zustimmung zur öffentlichen Nennung angeben.
- $\left[\boldsymbol{\mathsf{v}}\right]$ Wenn Sie ein Bewerbungs- oder Fachblognutzen, das zu Ihrer Bewerbung oder Ihrem Fachbereich passt, sollten Sie dieses natürlich verlinken und präsentieren.
- $\mathbf{v}$ Achten Sie beim Sprachstil Ihres Online Lebenslaufes darauf, einerseits Ihren eigenen Stil beizubehalten, sich jedoch andererseits der branchenüblichen Sprache zu bedienen.
- Bei der Wahl der individuell passenden Keywords sollten Sie neben Ihrem  $\left[\mathbf{v}\right]$ Jobtitel auch die Stellenangebote potenzieller Arbeitgeber als Inspirationsquelle nutzen und häufig verwendete Worte in Ihren Online Lebenslauf einfließen lassen.
- $\mathbf{v}$ Apropos Inspiration: Kreative (Online) Lebensläufe anderer Bewerber können und sollten Sie natürlich als Vorbilder - nicht Kopiervorlagen nutzen.

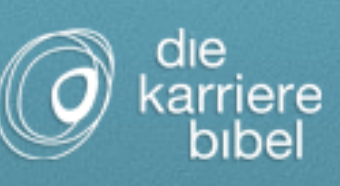

- Fließtext sollten Sie zwar auch im Online Lebenslauf vermeiden, doch  $\mathbf{v}$ aussagekräftige Stichworte und Halbsätze sind - vor allem bei den Schwerpunktqualifikationen - wichtig und sinnvoll.
- $\mathbf{v}$ Achten Sie darauf, dass die verwendeten Keywords auch in Ihrem Anschreiben auftauchen.
- Prüfen Sie, ob die Verwendung von Hashtags bei Ihrer Zielgruppe die  $\mathcal{V}$ dann Twitter affin sein sollte - sinnvoll ist.
- Formulieren Sie Halbsätze idealerweise so, dass diese leicht geteilt werden  $\mathcal{V}$ können und sich auch als alleinstehende Zitate eignen.
- $\mathcal{V}$ Haben Sie bereits Gastartikel für Fachblogs oder Online Magazine geschrieben, können und sollten Sie diese auch im Online Lebenslauf verlinken.
- $\left[\mathbf{v}\right]$ Auch die Webseite Ihrer ehemaligen Arbeitgeber können Sie direkt im Lebenslauf verlinken - wenn Ihnen die jeweilige Stelle wichtig ist.
- $\mathbf{v}$ Die Einbindung passender Youtube-Videos- idealerweise Ihres Kanals kann in Einzelfällen im Online Lebenslauf ebenfalls sinnvoll sein.
- Überarbeiten Sie Ihren Online Lebenslauf alle paar Wochen, um ihn aktuell  $\mathcal{V}$ zu halten. Beschränken Sie sich dabei auf Detailänderungen oder eine veränderte Struktur, behalten Sie das grundlegende Design jedoch einige Zeit bei.
- $\mathbf{v}$ Bieten Sie auch eine PDF-Version zum Download an. Achten Sie dabei darauf, Ihren Namen im Dateinamen unterzubringen.
- $\mathbf{v}$ Auch ein Kompetenzprofil kann im Online Lebenslauf verlinkt oder eingebunden werden. Dieses sollten Sie dann ebenfalls zum Download anbieten.

## Layout und Design

- Achten Sie von Beginn an auf eine übersichtliche Darstellung, die sich dem  $\mathcal{V}$ Besucher und Leser leicht erschließt.
- $\mathcal{V}$ Heben Sie die wichtigsten Punkte und beruflichen Stationen auch optisch deutlich hervor.
- Orientieren Sie sich bei der Struktur an der chronologischen oder  $\mathsf{V}$ umgekehrt chronologischen Reihenfolgeklassischer Lebensläufe.
- Sollten Sie Ihren Lebenslauf thematisch strukturieren, müssen Sie die  $\mathbf{V}$ Themenfelder eindeutig benennen und kennzeichnen.

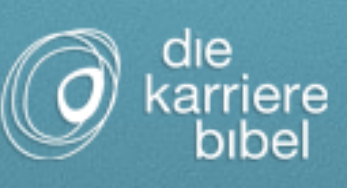

- Achten Sie auf eine klare optische Unterscheidung der verschiedenen  $\mathbf{v}$ Bereiche und Abschnitte.
- Setzen Sie nicht zu viele Farben und Designelemente ein, beschränken Sie  $\mathcal{V}$ sich auf einige wenige, dafür wiederkehrende Designkennzeichen.
- Setzen Sie den optischen Stil auch bei der Gestaltung Ihres Anschreibens  $\left[\boldsymbol{\mathsf{v}}\right]$ und Ihre weiteren Bewerbungsunterlagen ein.
- Nutzen Sie Grafiken und Diagramme, um die wichtigsten Daten und  $\mathcal{V}$ Kennzahlen zu Ihrer Person zu visualisieren.
- $\mathbf{v}$ Interaktive Elemente können sinnvoll sein - oder Besucher verwirren und die Seite chaotisch wirken lassen. Setzen Sie diese daher mit Bedacht ein.
- $\mathcal{V}$ Gestalten Sie Ihren Online Lebenslauf idealerweise responsive, da auch Personaler immer mehr Tablets und Smartphones nutzen.
- Inspiration können und sollten Sie sich von anderen Bewerbern und  $\left[\boldsymbol{\mathsf{v}}\right]$ Online Lebensläufen zwar holen, doch die Kopie eines Designs verbietet sich von selbst.
- $\left[\mathbf{v}\right]$ Im Online Lebenslauf ist ein professionelles und sympathisches Bewerbungsfoto nicht nur sinnvoll, sondern fast schon Pflicht.
- Eingebundene Linkssollten zwar als solche ersichtlich sein, die Optik  $\mathbf{v}$ jedoch nicht stören oder unangenehm auffallen.
- $\mathcal{V}$ Stock-Bilder sollten Sie nur in Ausnahmefällen verwenden und dabei unbedingt auf die passenden Lizenzen und den Bildnachweis achten.
- $\mathbf{v}$ Sie können auch mit einer Inhaltsübersicht und Sprungstellenarbeiten, um Personalern den Zugriff auf bestimmte Themenbereiche - die dann in sich abgeschlossen und vollständig sein sollten - zu ermöglichen.
- $\mathbf{v}$ Denken Sie bei der grafischen Gestaltung immer an Ihre Zielgruppe und passen Sie sich deren - vermuteter - Erwartung bis zu einem gewissen Grad an.
- $\mathbf{v}$ Passen Sie Ihre grafische Gestaltung auch Ihrem Sprachstil an. Zu einem Konservativen Stil passt kein hoch kreatives und ausgefallenes Design.
- Verwenden Sie niemals Farben oder Designelemente, bei denen Sie sich  $\left[\mathbf{v}\right]$ unwohl fühlen, nur weil diese potenziellen Arbeitgebern gefallen könnten. Sie müssen immer hinter Ihrem Online Lebenslauf stehen können.
- $\mathbf{v}$ Gibt es in Ihrer Branche verbreitete Bilder oder optische Muster und bevorzugte Layouts? Dann sollten Sie diese auch als Inspiration für Ihren Online Lebenslauf nutzen.

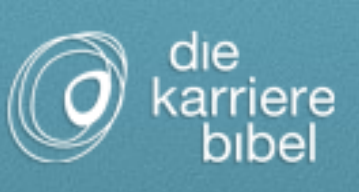

Lassen Sie sich auch von klassischen, schriftlich ausgearbeiteten  $\left[\boldsymbol{\mathsf{v}}\right]$ Lebensläufen inspirieren. Die dort sinnvollen Designansätze lassen sich oft auch online adaptieren. Überschriften sollten Sie idealerweise nicht als Grafik, sondern als für

Google lesbaren Text in Ihren Online Lebenslauf einbauen.

Achten Sie bei der Gestaltung bitte auch auf ausreichend guten Kontrast  $\mathcal{V}$ und große Schriftarten. So mancher Personaler braucht eine Lesebrille.

## Tools und Verbreitung

- Nehmen Sie sich für die Auswahl Zeit und stellen Sie im Vorfeld Ihre  $\mathbf{v}$ individuellen Kriterien zusammen.
- $\mathbf{v}$ Denken Sie dabei bitte auch daran, dass Sie den Lebenslauf später einbinden und in den Netzwerken teilen werden.
- $\left[\mathbf{v}\right]$ Testen Sie mehrere Tools, entscheiden Sie sich jedoch idealerweise für eines.
- $\mathbf{v}$ Prüfen Sie im Vorfeld, wie gut Sie den Online Lebenslauf später in Ihr Blog oder Ihre Bewerbungswebseite integrieren können. Verlinken Sie Ihren Online Lebenslauf von allen Profilen und Netzwerken aus, die Sie für Ihre Jobsuche nutzen.
- Weisen Sie immer wieder in unregelmäßigen Abständen und auf  $\mathcal{V}$ unaufdringliche Art und Weise- auf Ihren Online Lebenslauf hin.
- Nutzen Sie wenn thematisch möglich auch nur Teile davon als Grafiken  $\mathcal{V}$ in und für Artikel in Ihrem Bewerbungsblog.
- Featuren Sie auch einzelne Themenbereiche und Abschnitte Ihres Online  $\mathbf{v}$ Lebenslaufes in den Netzwerken.
- $\mathbf{v}$ Verlassen Sie sich nicht nur auf Online Dienste und Tools, erstellen Sie Grafiken und Diagramme auch händisch mit Gimp, Pixlr oder Photoshop.
- Verzichten Sie auf (zu) viele vorgefertigte Grafiken, die Ihnen auch an  $\mathcal{V}$ hunderten anderen Stellen im Netz begegnen.
- $\mathbf{v}$ Bitten Sie Ihre vertrauenswürdigen Kontakt- und Netzwerkpartner darum, Ihren Online Lebenslauf zu teilen und weiterzuempfehlen.
- Nutzen Sie wenn möglich auch Gastbeiträge in Fachblogs dazu, Ihren  $\mathcal{V}$ Online Lebenslauf zu verlinken. Sprechen Sie das jedoch unbedingt im Vorfeld mit dem Hauptautor des Blogs ab.

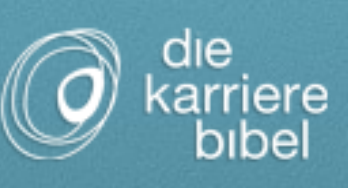

- Auf Ihrer Bewerbungswebseite sollten Sie den Online Lebenslauf sowohl  $\left[\mathbf{v}\right]$ einbinden als auch verlinken.
- Auch in der Signatur Ihrer Bewerbungs-E-Mail-Adresse können und sollten  $\mathcal{V}$ Sie Ihren Online Lebenslauf verlinken und angeben.
- Informieren Sie sich auch darüber, ob das von Ihnen eingesetzte Online  $\left[\boldsymbol{\mathsf{v}}\right]$ Tool und der so erstellte Online Lebenslauf mit dem Internet Explorer genutzt werden können. Dieser Browser ist in vielen Unternehmen nach wie vor Standard.
- $\left[\mathbf{v}\right]$ Je nach Unternehmen sollten Sie in Ihrer schriftlichen Bewerbung auf die Erwähnung des Online Lebenslaufes verzichten. Bei manchen Unternehmen ist eine solche Vermischung von on- und offline Bewerbung nicht erwünscht.
- Verlinken Sie Ihren Online Lebenslauf keinesfalls ohne thematischen  $\left[\boldsymbol{\mathsf{v}}\right]$ Anlass. Solche kontextlosen Kommentare werden meist nicht nur als Spam ausgefiltert, sie schaden auch Ihrer Reputation.
- Fügen Sie den Link zu Ihrem Online Lebenslauf auch in Ihre Signatur in  $\left[\boldsymbol{\mathsf{v}}\right]$ Fachforen ein, in denen Sie potenzielle Personaler oder Kontaktpartner vermuten.
- $\left[\boldsymbol{\mathsf{v}}\right]$ Spielt Slideshare in Ihrer Branche oder Zielgruppe eine Rolle, können Sie Ihren Online Lebenslauf auch als Slides aufbereiten und auf Slideshare zur Verfügung stellen.
- $\left[\mathbf{v}\right]$ zu guter Letzt sollten Sie sich selbst und Ihren Online Lebenslauf regelmäßig googlen und für bessere Sichtbarkeit optimieren.